## **MOOVIT** 6637 time schedule & line map

## Wyee Primary

The 6637 line Wyee Primary has one route. For regular weekdays, their operation hours are: (1) Wyee Primary: 15:03 Use the Moovit App to find the closest 6637 station near you and find out when is the next 6637 arriving.

## **Direction: Wyee Primary**

10 stops VIEW LINE [SCHEDULE](https://moovitapp.com/sydney___nsw-442/lines/6637/80338805/6206781/en?ref=2&poiType=line&customerId=4908&af_sub8=%2Findex%2Fen%2Fline-pdf-Sydney___NSW-442-1430278-80338805&utm_source=line_pdf&utm_medium=organic&utm_term=Wyee%20Primary)

St John Vianney Primary School, Yambo St

Morisset High School, Bridge St

Morisset Public School, Terrigal St

Dora St opp Doyalson St

Wyee Rd after Dora St

Bethshan Retirement Village, Wyee Rd

Wyee Public School, Badjewoi St

Wyee Rd opp Wyee Station

Wyee Rd at Murrawal Rd

Wyee Station, Wyee Rd

## **6637 Time Schedule**

Wyee Primary Route Timetable:

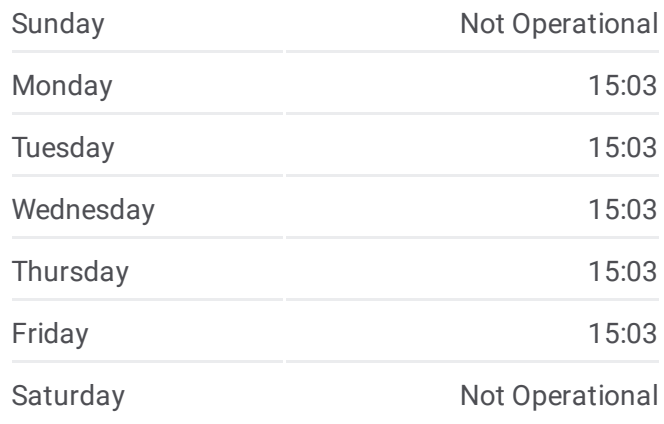

**6637 Info Direction:** Wyee Primary **Stops:** 10 **Trip Duration:** 42 min **Line Summary:**

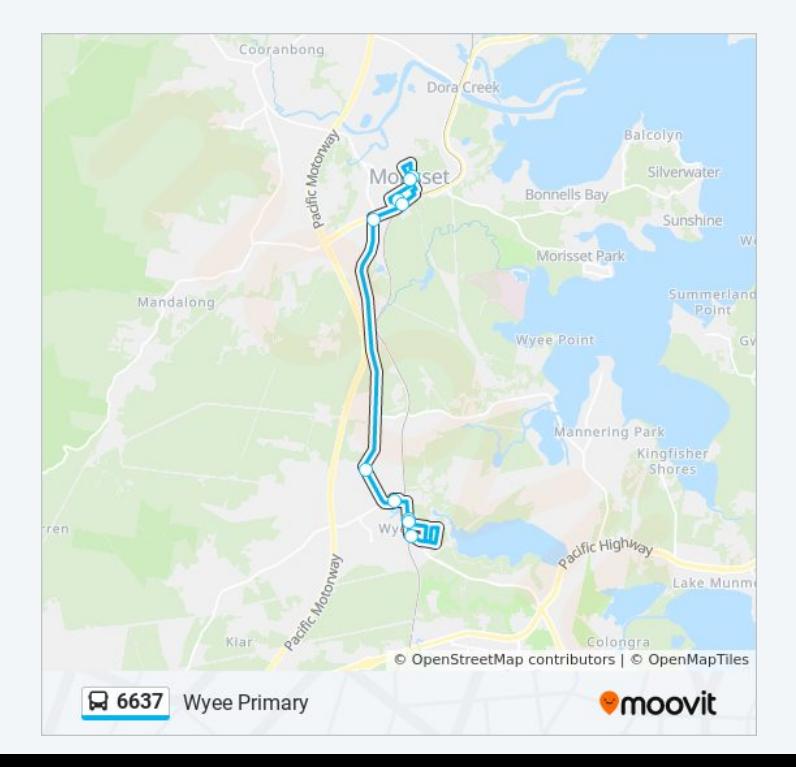

6637 time schedules and route maps are available in an offline PDF at moovitapp.com. Use the Moovit App to see live bus times, train schedule or subway schedule, and step-by-step directions for all public transit in Sydney.

© 2024 Moovit - All Rights Reserved